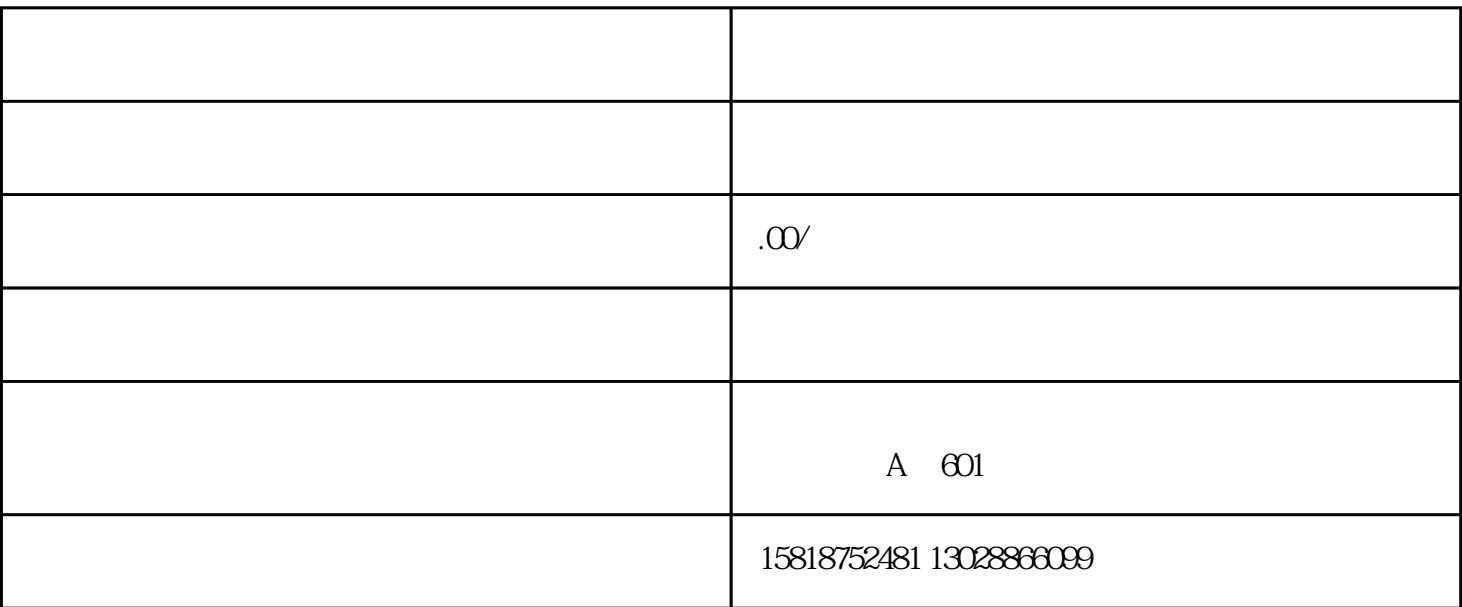

修的方案有哪些.之前遇到过很多的工厂问过我这个问题,上个月张先生就来问我说是有一批出口到国外

 $2<sub>l</sub>$ 

 $5$ , 1

 $6$ 

 $1$ 

 $3\,$ 

 $15<sub>5</sub>$ 

 $4<sub>1</sub>$ 

 $7$ 

 $\overline{1}$ 2、快递回来返修

 $\overline{3}$  $3$  $\sqrt{2}$ 

 $4<sub>z</sub>$  $3$  $2-3$   $20$   $30$ 

 $6$  $5\,$  $3$  $\chi$ 

 $6\,$ 

 $7$ 

 $30<sub>30</sub>$ 

 $\overline{\mathcal{L}}$